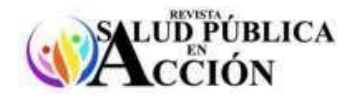

Vol. 5, Nº 1, pp 1e-13 ISSN 2788-5224 doi:<https://doi.org/10.53287/tcgx3526yr97c>

# **BÚSQUEDA DE INFORMACIÓN CIENTÍFICA EN INTERNET, UTILIDAD PRÁCTICA SEARCH FOR SCIENTIFIC INFORMATION ON THE INTERNET, PRACTICAL USE**

Patricia Philco-Lima<sup>1</sup> Patricia Jacqueline Sarmiento-Gomez <sup>1</sup><sup>[2](https://orcid.org/0009-0003-6146-8758)</sup>

## **RESUMEN**

En el área de la salud se trabaja con mucha incertidumbre, desde la certeza del diagnóstico, la eficacia y efectividad del tratamiento hasta el pronóstico. Los tratamientos no son iguales para todos los pacientes, tampoco la respuesta de los pacientes a los mismos tratamientos, es por eso que el personal de salud debe aprender a trabajar e interpretar probabilidades. Para saber cuál, cómo y en qué momento aplicar un procedimiento o tratamiento, es importante conocer la experiencia previa de otros profesionales en ello, la misma está plasmada en libros de texto y en artículos científicos. La publicación científica es el resultado de todo un proceso, en el cual se ha definido que un tratamiento o factor asociado es bueno o malo, sobre el azar o la suerte, esto con diferentes procedimientos planificados y ordenados aplicando el "método científico", lo que se también se actualiza constantemente. Cada día se publican cientos de artículos, para estar actualizados y ofrecer siempre lo mejor en el cuidado de los pacientes, se requiere tener estrategias de búsqueda y lectura crítica, esto en un entorno dinámico, aprovechando lo que nos ofrece la tecnología. El objetivo del presente artículo de revisión es ofrecer alternativas para crear estrategias de búsqueda de información científica y orientar a su aplicación en la práctica profesional en salud.

**PALABRAS CLAVE:** Búsqueda de información, PICO, medicina basada en evidencia.

*<sup>1</sup> Médico cirujano, Magister en Epidemiologia Clínica, Docente Investigadora. Universidad Mayor de San Andrés, Facultad de Medicina, Enfermería, Nutrición y Tecnología Médica. Instituto de Investigación en Salud y Desarrollo IINSAD. ORCID:<https://orcid.org/0000-0002-2667-7824>*

*<sup>2</sup> Estudiante de Medicina 4to año, Auxiliar de investigación. Universidad Mayor de San Andrés, Facultad de Medicina, Enfermería, Nutrición y Tecnología Médica. Instituto de Investigación en Salud y Desarrollo IINSAD. ORCID[: https://orcid.org/0009-0003-6146-8758](https://orcid.org/0009-0003-6146-8758)*

*Correspondencia a: [sarmientopatricia147@gmail.com](mailto:sarmientopatricia147@gmail.com)*

*Recibido: 24 de abril de 2024 Aceptado: 2 de mayo de 2024*

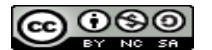

#### **ABSTRACT**

*In the health area, we work with a lot of uncertainty, from the certainty of the diagnosis, the efficacy and effectiveness of the treatment to the prognosis. Treatments are not the same for all patients, nor are patients'*  responses to the same treatments, which is why health personnel must learn to work and interpret *probabilities. To know which, how and when to apply a procedure or treatment, it is important to know the previous experience of other professionals in it, which is reflected in textbooks and scientific articles. Scientific publication is the result of an entire process, in which it has been defined that a treatment or associated factor is good or bad, based on chance or luck, this with different planned and ordered procedures applying the "scientific method", which which is also constantly updated. Hundreds of articles are published every day, to be updated and always offer the best in patient care, it is necessary to have search and critical reading strategies, this in a dynamic environment, taking advantage of what technology offers us. The objective of this review article is to offer alternatives to create strategies for searching for scientific information and guide its application in professional health practice.*

*KEY WORDS: Information search, PICO, evidence-based medicine.*

## **I. INTRODUCCIÓN**

En el área de la salud, el personal de salud se enfrenta todo el tiempo a diversos problemas, los cuales no son iguales de paciente a paciente, aunque tengan la misma edad y sexo, existen otros factores que hacen que la enfermedad que lo afecta sea diferente, puede ser su estado nutricional, incluso su salud mental y social.

Por esto es que tampoco los tratamientos son iguales para todos, lo que a un paciente lo mejora a otro podría complicarlo. El profesional en salud debe aprender a trabajar con probabilidades, que son las posibilidades de curarse, complicarse, o incluso fallecer, eventos de los cuales en realidad no tenemos certeza absoluta de que ocurran, pero sí se pueden hacer procedimientos o tratamientos que pueden cambiar esas probabilidades. Probabilidad es una medida de la certidumbre asociada a un suceso o evento futuro y suele

expresarse como un número entre 0 y 1 (o entre 0  $\% \text{ y } 100 \%$  (1).

"La definición de probabilidad se produjo debido al deseo del ser humano por conocer con certeza los eventos que sucederán en el futuro, por eso, a través de la historia se han desarrollado diferentes enfoques para tener un concepto de la probabilidad y determinar sus valores" (1).

Para saber cuál, cómo y en qué momento aplicar un procedimiento es importante conocer la experiencia previa de profesionales en salud en ello, la misma está plasmada en libros de texto y en publicación científica. Los libros de texto son una fuente importante para tener el conocimiento básico, para enfrentar a las enfermedades con diferentes variaciones, sin embargo, tienen un alcance limitado y tienden a quedar rápidamente

obsoletos. La publicación científica es el resultado de todo un proceso, en el cual se ha definido que un tratamiento o procedimiento o factor de riesgo es bueno o malo, sobre el azar o la suerte, esto con diferentes procedimientos planificados y ordenados aplicando el "método científico", y pruebas generalmente estadísticas, lo que se actualiza constantemente. Es decir que se da el proceso de investigación. La investigación es un proceso que, mediante la aplicación del método científico, procura obtener información relevante y fidedigna (digna de fe y crédito), para entender, verificar, corregir o aplicar el conocimiento (2).

Para minimizar la incertidumbre frente a cómo atender a los pacientes actuales, es importante acceder a resultados de distintas investigaciones, los mismos que se presentan en artículos científicos, es por esto que es imprescindible para el profesional en salud actual, tener herramientas para encontrar información científica útil, saber interpretarla y aplicarla.

# **II. BÚSQUEDA CIENTÍFICA EN INTERNET**

## **Antecedentes: Medicina Basada en Evidencia**

La Medicina Basada en Evidencia (MBE) es una rama importante de la medicina. Su propósito es presentar análisis estadísticos de temas de enfoque clínico basado en la lectura, el análisis y la integración de numerosos artículos en la literatura médica (3). Su aplicación ha crecido tanto que ahora ya se amplió a todas las áreas de salud, denominándose Salud Basada en Evidencia.

Se define como "el uso consciente, explícito y juicioso de las mejores y actuales pruebas en la toma de decisiones sobre el cuidado individual del paciente". Se considera que se debe de combinar el mejor nivel de evidencia de la investigación consultada, con los deseos del paciente, la experiencia del personal de salud y el contexto institucional en el que se ve al paciente, para poder tomar la mejor decisión clínica (4,5).

La MBE refleja lo que todos desean, ofrecer a los pacientes, el mejor tratamiento, la mejor prueba diagnóstica, etc., sin embargo, no es fácil identificarlos, para eso aplicamos las herramientas que nos ofrece.

## **Estudios primarios y secundarios**

Todas las investigaciones que se basan en pacientes y se publican como artículos científicos, son estudios primarios.

Cuando se tienen varios estudios primarios, se los puede clasificar y unir en otro estudio, que está basado en estudios primarios, este es un estudio secundario o revisión sistemática o revisión de conjunto.

Muchas veces las revisiones sistemáticas son confundidas con monografías o artículos de actualización, en realidad las revisiones sistemáticas son el resultado de la revisión de todos los artículos primarios de la misma área de estudio que responden una pregunta de búsqueda, publicados hasta ese momento, los artículos que se incluyen deben cumplir criterios de calidad, así como los criterios de inclusión y exclusión definidos por los autores.

Hay revisiones sistemáticas narrativas y no narrativas, las no narrativas pueden ser con metaanálisis o sin metaanálisis, el metaanálisis es obtener un resultado estadístico a partir de todos los estudios analizados, suelen ser artículos extensos, en especial si son realizados con la metodología de la Colaboración Cochrane, que es una institución internacional especializada en el desarrollo de revisiones sistemáticas. Para reconocer si una revisión sistemática es con metaanálisis se puede observar los gráficos denominados *Forest Plot*.

Cuando se desea revisar un tema, es más recomendable iniciar buscando estudios secundarios, ya que se tiene la información de 3, 5, 50 ó más estudios primarios, así cuando se lee una revisión sistemática es como si se leyera 50 ó más integrados.

#### **Planificación de la búsqueda: Estrategia PICO**

La estrategia PICO fue creada para planificar una búsqueda de información, PICO es un acrónimo formado por las iniciales de los cuatro elementos en inglés, por el que se conoce a este formato de pregunta estructurada (6):

#### *Patient, Intervention, Comparison, Outcomes*

En español: Pacientes, Intervención, Comparación y Resultados.

Para aplicarla, primero se debe pensar o mejor escribir la pregunta de búsqueda, escribirla tal como se le viene a la cabeza, puede ser en base a alguna observación personal en la atención a los pacientes, enfermedad de un familiar, etc., por ejemplo ¿cuál es el tratamiento más actual para obesidad?, ¿será que el uso exagerado de teléfonos celulares promueve enfermedades mentales?, etc.

Si se busca sobre estos temas en internet sin una estrategia, se corre el riesgo de perder tiempo y motivación en el intento, el problema es que existe mucha información, el volumen de artículos científicos que se generan en el mundo es abrumador, no es posible leer miles y miles de artículos científicos, para esto existen estrategias de búsqueda y de lectura crítica.

Ha sido demostrado que con el uso de los criterios PICO se puede obtener más detalle, lograr como resultado estrategias de búsqueda más completas y específicas, y así mejorar la precisión del resultado, es decir de los artículos identificados (3, 7).

Las investigaciones que adoptan elementos PICO generalmente reciben porcentajes de citas más altos (8). La Estrategia PICO, si bien es un planteamiento realizado hace más de 20 años, se está retomando ya que ha demostrado ser tan útil, que varios buscadores de información científica, cuentan con sus elementos en sus opciones de búsqueda.

Para aplicar la Estrategia PICO se debe completar los siguientes requisitos, relacionados al tema de búsqueda:

- a) La población a la que va dirigida (Pacientes), especificando grupos de edad o sexo, estadio de la enfermedad, comorbilidad, nivel de riesgo, contexto, etc.
- b) La intervención que se va a evaluar (Intervención), que incluye un dispositivo, o medicamento o procedimiento o prueba diagnóstica. Para preguntas que se pueden responder con estudios observacionales, la intervención se convierte en Exposición, que puede ser un factor asociado, protector, de riesgo, factor pronóstico, agente etiológico, etc.
- c) La intervención con la que se quiere comparar (Comparador).
- d) Las variables de resultado o desenlaces de interés (*Outcomes*), considerando los clínicamente relevantes e importantes para el paciente en el caso de estudios sobre eficacia, efectividad, pronóstico o etiología; y en el caso de los estudios de pruebas

diagnósticas, estimadores de rendimiento o validez diagnóstica (sensibilidad, especificidad, coeficientes de probabilidad y valores predictivos).

El proceso de formulación de una pregunta en este formato se ilustra en el ejemplo de la tabla 1.

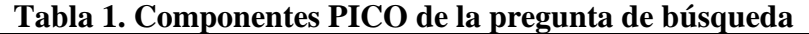

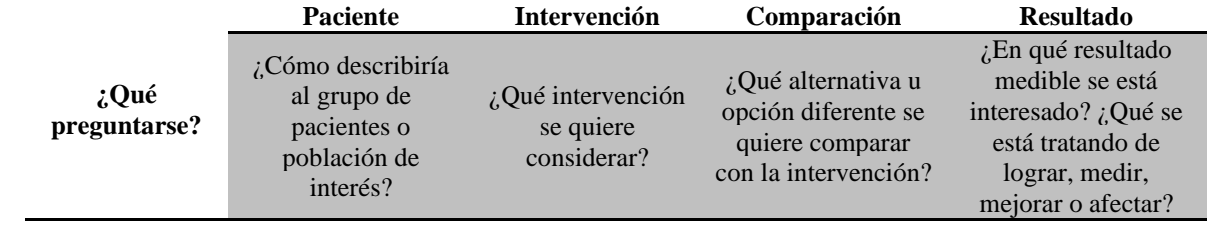

Fuente: Red española de agencias de evaluación de Tecnologías y Prestaciones del Sistema Nacional de Salud.

## **Áreas de estudio**

Con el fin de organizar la búsqueda se reconocen áreas de estudio, áreas dentro de la investigación epidemiológica dentro las cuales podrían estar los artículos que buscamos, son 4 áreas:

- Tratamiento, cuando se trata de cualquier tratamiento ya sea farmacológico, natural, combinado, físico, etc.
- Diagnóstico, cuando se trata de pruebas que nos ayudan a llegar a un diagnóstico, puede ser una encuesta, un examen de sangre, una radiografía, etc.
- Etiología o daño, cuando se quiere identificar factores asociados a algún evento en salud, por ejemplo, fumar, no hacer ejercicio, etc.
- Pronóstico, cuando se desea conocer el posible futuro de un paciente con una enfermedad determinada, con o sin tratamiento determinado, puede ser tener complicaciones, mejorar, complicarse o incluso morir.

Para tener mayor claridad se presentan ejemplos de la aplicación de la estrategia PICO en las diferentes áreas (Tabla 2).

No siempre las preguntas que se hacen encajan en esas 4 áreas, si se tienen preguntas básicas sobre frecuencias, ¿cuántos pacientes habrá enfermos con cáncer en Bolivia?, ¿cuál es el cáncer más frecuente?, entonces podemos buscar dentro de otra área, que se denominará "Frecuencia" o "Epidemiología", en cuyo caso las casillas de intervención y comparación estaría vacías.

Finalmente, la pregunta también puede ser cualitativa, cuando se quieren investigar artículos sobre percepciones, sentimientos o preferencias de los pacientes sobre algún tratamiento o evento determinado.

#### **Operadores booleanos**

Ahora que ya se tiene la planificación de la búsqueda, antes de iniciar, hay que conocer otras herramientas de búsqueda como ser los operadores booleanos.

Los operadores booleanos, también conocidos como operadores lógicos, son palabras o símbolos que permiten conectar de forma lógica conceptos o grupos de términos para así ampliar, limitar o definir las búsquedas rápidamente. Son

muy sencillos de usar y pueden incrementar considerablemente la eficacia de las búsquedas bibliográficas (9). Existen varios, los más utilizados son AND, OR y NOT.

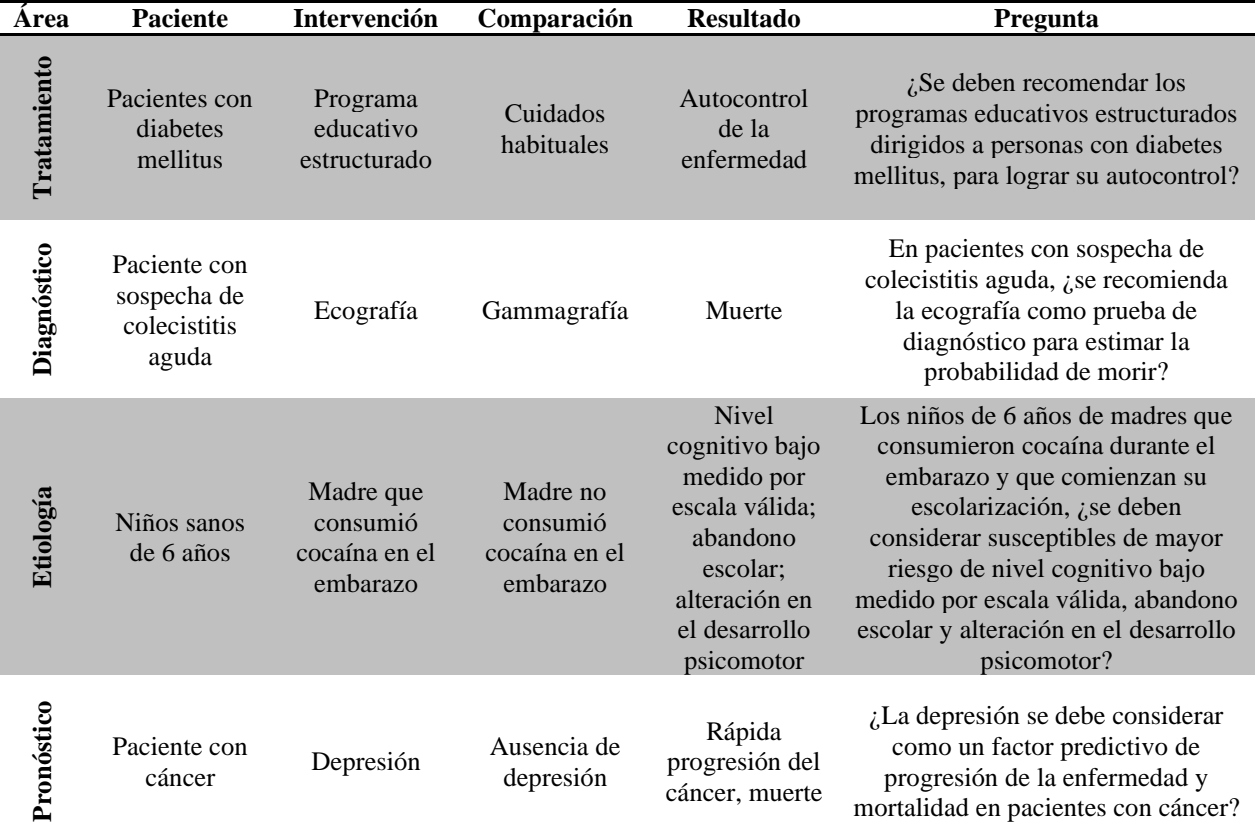

#### **Tabla 2. Ejemplos de componentes PICO en diferentes áreas**

Fuente: Red española de agencias de evaluación de Tecnologías y Prestaciones del Sistema Nacional de Salud.

AND: Muestra sólo resultados que contengan todos los términos de búsqueda especificados, independientemente del orden y de su posición relativa. Su símbolo es "+" o "&". A mayor cantidad de términos combinados con este operador, menor número de resultados. Ejemplo: Obesidad AND tratamiento.

OR: Muestra resultados que contengan al menos uno de los dos términos. Es útil para indicar asociaciones entre palabras o sinónimos en tu búsqueda. A mayor cantidad de términos combinados con este operador, mayor número de resultados. Ejemplo: Insomnio OR desvelo.

NOT: Muestra resultados que contengan únicamente el primer término y no el segundo. Reduce la cantidad de resultados al excluir términos. Ejemplo: Insomnio NOT tratamiento" o "Insomnio AND NOT tratamiento". El buscador te mostrará todos los resultados que contengan la palabra "Insomnio" siempre y cuando no incluyan también "Tratamiento".

## **Uso de comillas**

Cuando se desea buscar dos palabras o más en un orden determinado se las puede poner entre comillas, de esa forma se las busca juntas.

## **Términos MeSH o descriptores (DECS)**

Son parte de un vocabulario controlado que contiene los descriptores utilizados en una base de datos, definen de manera exacta el tema que se analiza. El MeSH (*Medical Subject Headings*) es utilizado en MedLINE, una de las bases de información en salud más grandes y los DECS como descriptores en bases en español. También se denominan "tesauros", ya que su identificación no es siempre sencilla partiendo de la planificación de la búsqueda y son muy valiosos, es decir son como "tesoros", por eso se recomienda una vez teniendo la planificación PICO clara, verificar su existencia o sinónimos útiles, para MESH en <https://www.ncbi.nlm.nih.gov/mesh/> para DECS en [https://pesquisa.bvsalud.org/portal/decs](https://pesquisa.bvsalud.org/portal/decs-locator/?lang=es)[locator/?lang=es.](https://pesquisa.bvsalud.org/portal/decs-locator/?lang=es)

#### **Buscadores o bases de información científica**

Con la búsqueda ya planificada, se puede ingresar a cualquiera de los siguientes buscadores, existen muchas bases de datos y catálogos en internet, no es necesario dominar y manejar todas las bases de datos, es importante que las explore y elija dos o tres en las cuales practique y puede adquirir más familiaridad y dominio en su uso. En la tabla 3 se incluyen los accesos de barrios de ellos, actualizados hasta mayo de 2024:

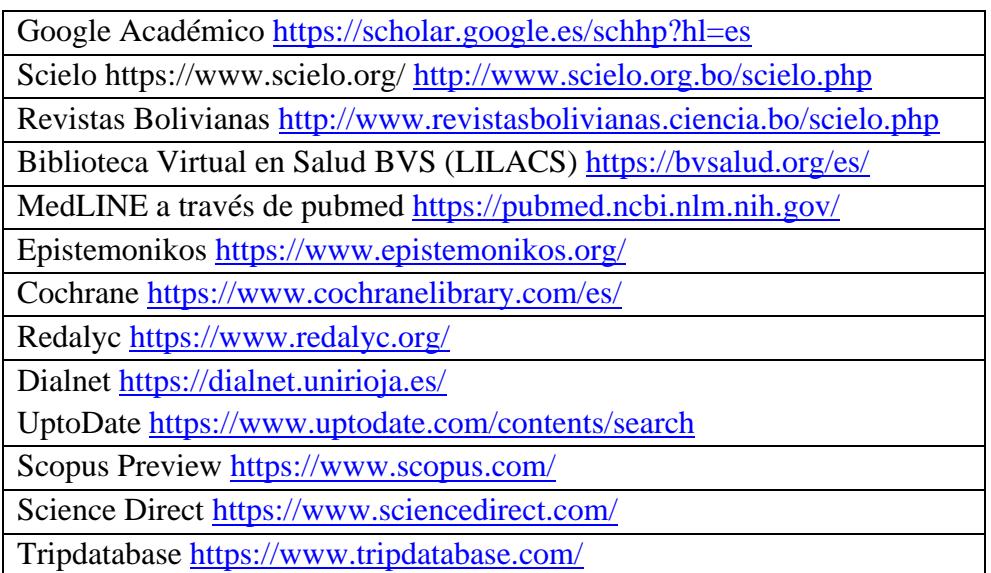

#### **Tabla 3. Buscadores o bases de información científica**

Si se cuenta con una cuenta institucional de la UMSA, puede ingresar a [www.umsa.bo,](http://www.umsa.bo/) buscar recursos virtuales, y ahí *Research 4 life* a través de este portal puede ingresar a Hinari. También

puede ingresar a Scopus identificándose dentro de la UMSA, buscando en instituciones como: *Higher University of San Andrés*.

En los buscadores se puede encontrar libros, artículos de revisión o actualización, editoriales, videos, documentos técnicos, etc., las herramientas descritas en el presente documento están dirigidas a la obtención de artículos originales, es decir publicaciones inéditas que estén en formato de artículo original, denominado IMRYD, es decir que tenga una introducción, material y métodos, resultados y discusión. Además de esa estructura básica, los artículos originales tienen previamente un resumen, que puede estar traducido a dos o 3 idiomas, así como palabras clave que son parte de los elementos de búsqueda del mismo.

Si bien todos los buscadores o bases de datos tienen formatos diferentes, tienen en común lo siguiente:

- Tiene una barra de búsqueda para términos libres.
- Tiene opciones de búsqueda avanzada, que básicamente son las entradas para combinar términos tesauros unidos con términos booleanos.
- Tienen al lado izquierdo un menú de filtros básicos.

Cada base de datos tiene algunas ventajas sobre las otras, se puede mencionar las siguientes:

- La base de términos MESH de Pubmed.
- La opción para ingresar a términos DECS de BVSalud.
- La opción de generar un perfil de investigador con métricas en Google Académico.
- El tener la estrategia PICO como opción en el buscador, en Cochrane, Epistemonikos y Tripdatabase.
- El tener una búsqueda automatizada con Inteligencia Artificial en temas de relevancia en Epistemonikos.
- La opción de copiar la referencia bibliográfica en estilo Vancouver en "cómo citar este artículo" en Scielo y Redalyc.
- La clasificación de temas en los filtros de BVSalud.

## **Formular la estrategia de búsqueda**

Se puede crear una estrategia de búsqueda, combinando términos MESH o DECS unidos con términos booleanos, por ejemplo: cáncer AND depresión AND "rápida progresión", o para tener mejores resultados poner los términos en inglés, esto, aunque la base sea latinoamericana. Lo más recomendable es usar términos ya verificados como existentes en los vocabularios MESH o DECS. En esta fórmula se puede usar comillas, paréntesis o corchetes, esta fórmula se la puede grabar y volver a aplicar con una periodicidad definida, cada semana, cada mes, etc., utilizando las notificaciones que ya vienen en los buscadores, de esta manera de forma automática se realiza la búsqueda y el buscador notifica al correo electrónico los nuevos artículos identificados.

#### **Uso de filtros**

Otro punto a tomar en cuenta para la mejor elección de artículo es refinar la búsqueda (10), esto se puede lograr a través de filtros que permitan concentrar los resultados más relevantes, esto es especialmente útil cuando el resultado de la búsqueda es muy grande. Se recomienda no usar el filtro de idioma para seleccionar español, ya que se limita mucho el número de resultados, se recuerda que al estar en internet se puede acceder a traductores por ejemplo el Traductor de Google que traducen desde una página web, hasta un documento íntegro desde cualquier idioma.

El filtrar por la fecha de publicación es útil para buscar artículos dentro de un intervalo de fechas específico, algunos profesionales recomiendan la lectura de artículos de no más de 5 años de antigüedad, sin embargo, este rango puede variar en relación al tema de búsqueda. Esta temporalidad depende de cuál es la necesidad de información, si es para escribir un artículo científico, se puede aceptar un 80 % de citaciones de artículos de no más de 2 a 5 años de antigüedad y en un 20 % artículos considerados libros o documentos antes de ese tiempo, pero aún vigentes, o relevantes como documentos clásicos.

El filtrar por tipo de estudio, es útil para elegir el tipo de estudio, en concordancia con el área en que se planteó la pregunta de búsqueda. Se puede elegir entre ensayo clínico, revisión, metaanálisis, revisión sistemática, etc. Para garantizar que se obtengan estudios propios de un área determinada, se puede usar en pubmed, la opción *Clinical queries*, que está en el menú *Find* de la página de inicio <https://pubmed.ncbi.nlm.nih.gov/clinical/> en el menú *Filter* se puede elegir el área de búsqueda.

## **Niveles de evidencia**

Ahora que ya se tienen bien identificados los artículos, es importante reconocer el nivel de evidencia de cada tipo de estudio. Los casos clínicos y series de casos tienen un aporte en el conocimiento y descripción al detalle de un evento en salud infrecuente, puede ser una nueva enfermedad, un evento adverso no común pero grave, etc., es valioso su aporte sin embargo no útil para tomar decisiones clínicas.

Los estudios observacionales transversales con metodología apropiada permiten plantear posibles asociaciones, pero no relaciones de causalidad, los estudios de cohortes bien diseñados, realizados con la metodología adecuada en un número suficiente de sujetos durante un periodo de seguimiento prolongado permiten establecer relaciones de causalidad. Los ensayos aleatorizados controlados de buena calidad son los que proporcionan evidencia de mejor calidad. La Figura 1 refleja la jerarquía de la evidencia científica. El vértice lo ocupan las revisiones sistemáticas y meta-análisis (11).

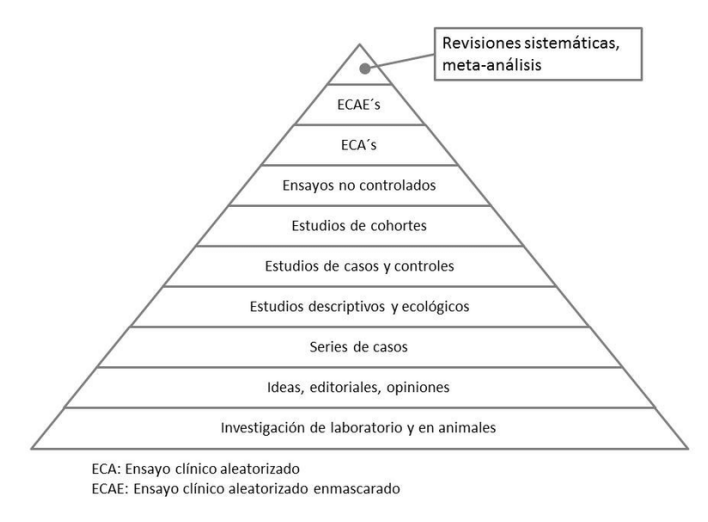

#### **Figura 1. Jerarquía de la evidencia científica**

Fuente. ¿Cómo trasladar la evidencia científica a los consumidores? Revista Española de Comunicación en Salud.

#### **Normas de Vancouver**

Son un conjunto de normas para la presentación de artículos para su publicación en revistas médicas. Es el resultado de la reunión de los principales editores de revistas médicas, celebrada en Vancouver, Canadá, en 1978. Su intención era establecer las directrices sobre el formato que debían tener los manuscritos enviados a sus revistas. Estas directrices o requisitos se publicaron por primera vez en 1979 con el título de *Uniform Requirements for Manuscripts Submitted to Biomedical Journals* (12).

En ellos se incluyeron los formatos para las referencias bibliográficas elaborados por la *National Library of Medicine* (NLM) de Estados Unidos. Este grupo, que llegó a ser conocido como el Grupo de Vancouver, creció y evolucionó hasta convertirse en el International *Committee of Medical Journal Editors* (ICMJE) [https://www.icmje.org](https://www.icmje.org/) (12,13).

En 1991 el *National Institute for Health* (NIH) publicó el NLM *Recommended Formats for Bibliographic*, basado en el *American National Standard for Bibliographical References*, es decir, el "formato, estilo o normas de Vancouver" es el conjunto de recomendaciones de la NLM-NIH para citación de referencias bibliográficas. La última actualización de estas normas ha ocurrido en el año 2011 y están publicadas en el libro *Citing Medicine*: *The NLM Style Guide for Authors, Editors and Publishers*, segunda edición que se encuentra disponible y con acceso libre en Internet (14,15).

Una parte importante de estos requisitos se ocupa de la forma de redactar las referencias bibliográficas. Las Normas de Vancouver incluyen un listado de ejemplos de redacción de

referencias bibliográficas, originalmente contenían 35 ejemplos de diferentes tipos de documentos, pero al tener publicaciones electrónicas, blogs, etc., estos ejemplos se han ido ampliando para adaptarse a nuevos tipos de fuentes de información.

Actualmente hay otras guías para complementar la presentación de artículos para su publicación en revistas científicas (16):

- Metodología LILACS que es componente de la Biblioteca Virtual en Salud en continuo desarrollo, constituido por normas, manuales, guías y aplicaciones destinadas a la colecta, selección, descripción, indización de documentos y generación de bases de datos (resumen estructurado, DECS, jerarquía, afiliación, etc.).
- COPE, *Committee on Publication Ethics*: Código de conducta para Editores científicos y una relación de directrices de buenas prácticas en publicación científica.
- Red Equator (*Enhancing the QUAlity and Transparency Of heath Research*): que tienen el fin de mejorar la confiabilidad y el valor de la literatura en investigaciones médicas estimulando la publicación transparente y exacta en salud.

# **Recomendaciones sobre las citas y referencias bibliográficas**

La cita bibliográfica es un párrafo o idea extraída de una obra para apoyar, corroborar o contrastar lo expresado. Las citas pueden ser directas o indirectas.

• Cita directa. Es la que se transcribe textualmente. Debe ser breve, de menos de cinco renglones, se inserta dentro del texto entre comillas, y el número correspondiente se coloca al final, después de las comillas y antes del signo de puntuación.

Ejemplo: "La dieta sin gluten se debe establecer solo después de confirmado el diagnóstico, ya que esta puede alterar los resultados serológicos e histológicos" (6).

• Cita indirecta. Es la mención de las ideas de un autor con palabras de quien escribe. Se incluye dentro del texto sin comillas y el número de la referencia se escribe después del apellido del autor y antes de citar su idea.

Ejemplo: Como indica Vitoria (5), la dieta sin gluten puede alterar los resultados serológicos e histológicos.

En el caso de un trabajo realizado por muchos autores, se puede citar al primero seguido de la abreviatura "et al" y su número de referencia.

Si no se nombra al autor, el número aparecerá al final de la frase.

Ejemplo: La dieta sin gluten puede alterar los resultados serológicos e histológicos, por ello debe establecerse tras confirmar el diagnóstico (6).

En el estilo Vancouver las citas se numeran con números arábicos entre paréntesis o corchetes, también se puede usar superíndices sin paréntesis (17). No se usan notas a pie de página. Todos los documentos consultados se hacen constar al final del trabajo, bajo el subtítulo Referencias.

Cuando se ponen las referencias, estas deben ir

numeradas según su aparición en el texto, citando los metadados del documento (autores, título, revista, año, volumen, dirección URL, fecha de haberlo consultado, etc.), página web, artículo científico, revisión bibliográfica, etc. en un orden establecido, siendo diferente cuando es libro, capítulo de libro, página web, artículo científico, cd, periódico, etc.

Como recordar cada uno de los formatos es complejo, se recomienda usar gestores de referencias, que son herramientas electrónicas que se insertan en procesadores de texto como Word, extraen los metadatos de las fuentes y construyen automáticamente las referencias, tal es el caso de Mendeley, Zotero, EndNote, Reference Manager, etc. siendo los dos primeros gratuitos.

Un metadato es un elemento único que identifica a un artículo científico, tal como los autores, el título, la revista, el volumen, el año, la dirección url, el DOI (identificador digital del objeto).

Es recomendable hacer la citación correspondiente mientras se está escribiendo el documento, ya que, si se hace al final, es complejo buscar nuevamente las fuentes de cada una de las ideas, conceptos, figuras, etc. que se incorporó.

El no hacer este proceso de referenciación, no sólo hace que lo que se escriba sea rechazado para publicación, sino que es cometer plagio, por eso es importante reconocer la autoría de ideas, tablas, figuras, etc., cuando se esté redactando un documento.

Actualmente existen muchos motores antiplagio, que son aplicaciones en línea que analizan un documento encontrando coincidencias con otros documentos, sino se tiene la cita correspondiente, es considerado plagio. El informe de estas herramientas suele indicar el porcentaje de plagio cometido en un documento. Las consecuencias de no realizar citas, son incurrir en plagio, rechazo de nuestro artículo por parte de las revistas incluso expulsión de programas de formación postgradual.

# **III. CONCLUSIONES**

Para ser un profesional actualizado se requiere ser organizado, sobre todo con el tiempo, tiempo para superarse, leyendo, estudiando de forma constante, de esta manera ofrecer la mejor atención hacia los pacientes. Para ello se requiere planificar las búsquedas de información, conocer las bases de datos o motores de búsqueda disponibles en internet, realizar un análisis crítico de la literatura rápido, incorporar la nueva información y ofrecer una atención actualizada y oportuna a los pacientes.

Es una necesidad de todo profesional, no sólo ser consumidor de información científica, sino también generador de la misma. Estas herramientas también contribuyen a lograr la competencia de investigar, para luego publicar esos nuevos resultados.

Estos procesos deben ser alcanzados con ética, reconociendo la autoría de los aportes de otras personas, citándolos en la generación de nuestros documentos.

# **REFERENCIAS BIBLIOGRÁFICAS**

1. Universidad de Antioquia. Facultad de Ciencias Agrarias., Luis F; González L J, Colegio de Médicos Veterinarios y de Zootecnistas de Antioquia. Historia de la Probabilidad. Revista Colombiana de Ciencias Pecuarias [Internet]. 1978 [cited 2019 Jan 21];16(1). Available from: [http://www.estadisticaparatodos.es/historia](http://www.estadisticaparatodos.es/historia/histo_proba.html) [/histo\\_proba.html](http://www.estadisticaparatodos.es/historia/histo_proba.html)

- 2. Tamayo Tamayo M. El proceso de la investigación científica [Internet]. Cuarta edi. México: Limusa Noriega Editores; 2003 [cited 2024 Apr 21]. 175 p. Available from: [www.noriega.com.mx](http://www.noriega.com.mx/)
- 3. Frandsen TF, Bruun Nielsen MF, Lindhardt CL, Eriksen MB. Using the full PICO model as a search tool for systematic reviews resulted in lower recall for some PICO elements. J Clin Epidemiol. 2020 Nov 1;127:69–75.
- 4. Landa-Ramírez E, De A, Arredondo-Pantaleón J, Arredondo J. Herramienta PICO para la formulación y búsqueda de preguntas clínicamente relevantes en la psicooncología basada en la evidencia. 2014;11:259–70.
- 5. Philco Lima P, Navia Bueno M del P. Medicina basada en evidencia: Búsqueda sistemática de la literatura médica. Vol. 54, Cuad Hosp Clín. 2009.
- 6. Biblioteca de la Facultad de Medicina U de M. Última actualización: julio 2016 Red española de agencias de evaluación de Tecnologías y Prestaciones del Sistema Nacional de Salud. 2013.
- 7. Brockmeier AJ, Ju M, Przybyła P, Ananiadou S. Improving reference prioritisation with PICO recognition. BMC Med Inform Decis Mak. 2019 Dec 5;19(1):1–14.
- 8. Eldawlatly A, Alshehri H, Alqahtani A, Ahmad A, Al-Dammas F, Marzouk A. Appearance of Population, Intervention, Comparison, and Outcome as research question in the title of articles of three different anesthesia journals: A pilot study. Saudi J Anaesth. 2018 Apr 1;12(2):283.
- 9. Neoscientia. Neoscientia. 2020 [cited 2019 Jan 21]. Cómo los operadores booleanos mejoraron mis búsquedas bibliográficas. Available from: [https://neoscientia.com/operadores](https://neoscientia.com/operadores-booleanos/)[booleanos/](https://neoscientia.com/operadores-booleanos/)
- 10. Jensen K. Ebsco. 2023 [cited 2024 Apr 22]. p. 9 Seven Steps to the Perfect PICO Search. Available from: [https://www.ebsco.com/blogs/health](https://www.ebsco.com/blogs/health-notes/seven-steps-perfect-pico-search)[notes/seven-steps-perfect-pico-search](https://www.ebsco.com/blogs/health-notes/seven-steps-perfect-pico-search)
- 11. Pérez-Rodrigo C. ¿Cómo trasladar la evidencia científica a los consumidores? = How to translate scientific evidence to consumers? Revista española de comunicación en salud [Internet]. 2016 May 30 [cited 2024 Apr 22];7(Sup1):43– 51. Available from: [https://e](https://e-revistas.uc3m.es/index.php/RECS/article/view/3121)[revistas.uc3m.es/index.php/RECS/article/v](https://e-revistas.uc3m.es/index.php/RECS/article/view/3121) [iew/3121](https://e-revistas.uc3m.es/index.php/RECS/article/view/3121)
- 12. Biblioteca de la Facultad de Medicina Universidad de Málaga. Normas de Vancouver: Guía breve Cómo citar y elaborar referencias bibliográficas según Normas de Vancouver [Internet]. 2013 p. 1– 6. Available from: [https://riuma.uma.es/xmlui/bitstream/handl](https://riuma.uma.es/xmlui/bitstream/handle/10630/5380/Normas-Vancouver-BUMA-2013-guia-breve.pdf)

[e/10630/5380/Normas-Vancouver-BUMA-](https://riuma.uma.es/xmlui/bitstream/handle/10630/5380/Normas-Vancouver-BUMA-2013-guia-breve.pdf)[2013-guia-breve.pdf](https://riuma.uma.es/xmlui/bitstream/handle/10630/5380/Normas-Vancouver-BUMA-2013-guia-breve.pdf)

- 13. ICMJE. International Committee of Medical Journal Editors. 2023 [cited 2024 Apr 21]. ICMJE | Home. Available from: <https://www.icmje.org/>
- 14. Patrias K, Wendling D. Citing Medicine. 2007 [cited 2024 Apr 21]; Available from: [https://www.ncbi.nlm.nih.gov/books/NBK](https://www.ncbi.nlm.nih.gov/books/NBK7256/) [7256/](https://www.ncbi.nlm.nih.gov/books/NBK7256/)
- 15. Mejía-Tupa MA. Las referencias bibliográficas según el estilo Vancouver. Acta Médica Peruana [Internet]. 2015 [cited 2024 Apr 21];32(1):64–64. Available from:

[http://www.scielo.org.pe/scielo.php?script](http://www.scielo.org.pe/scielo.php?script=sci_arttext&pid=S1728-59172015000100011&lng=es&nrm=iso&tlng=es) [=sci\\_arttext&pid=S1728-](http://www.scielo.org.pe/scielo.php?script=sci_arttext&pid=S1728-59172015000100011&lng=es&nrm=iso&tlng=es) [59172015000100011&lng=es&nrm=iso&tl](http://www.scielo.org.pe/scielo.php?script=sci_arttext&pid=S1728-59172015000100011&lng=es&nrm=iso&tlng=es) [ng=es](http://www.scielo.org.pe/scielo.php?script=sci_arttext&pid=S1728-59172015000100011&lng=es&nrm=iso&tlng=es)

- 16. Alvez De Souza A. 17 de junio. 2020 [cited 2020 Jul 2]. (04|09) ¿Su revista es elecrónica? - Buenas Prácticas Procesos Editoriales LILACS 2020 - YouTube. Available from: [https://www.youtube.com/watch?v=TL-](https://www.youtube.com/watch?v=TL--x2jl05Y&feature=youtu.be) [x2jl05Y&feature=youtu.be](https://www.youtube.com/watch?v=TL--x2jl05Y&feature=youtu.be)
- 17. Klaus B, Horn P, Vision R, Stein L, Computers, You JS, et al. Cómo citamos. Electr Power Syst Res Nonlinear Optics en Automata Studies (Ann of Mathematical Studies. 2016;1374(1):6–15.